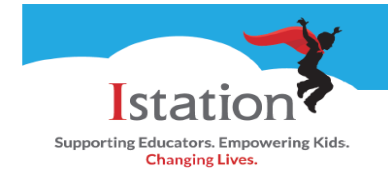

## **Istation Home**

This visual guide will assist you in setting up and using Istation Home, which will allow your child to access the **Istation Reading program.** 

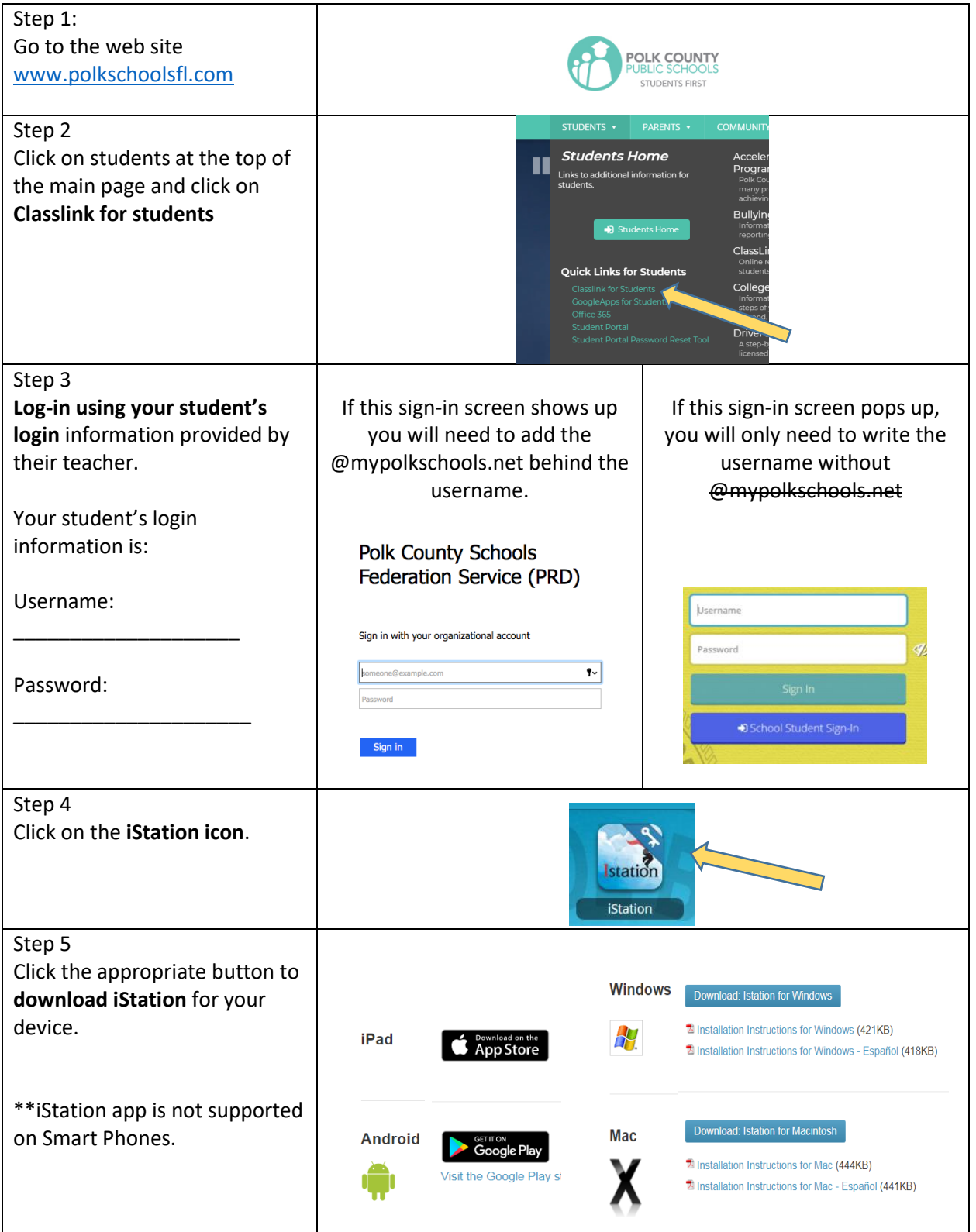

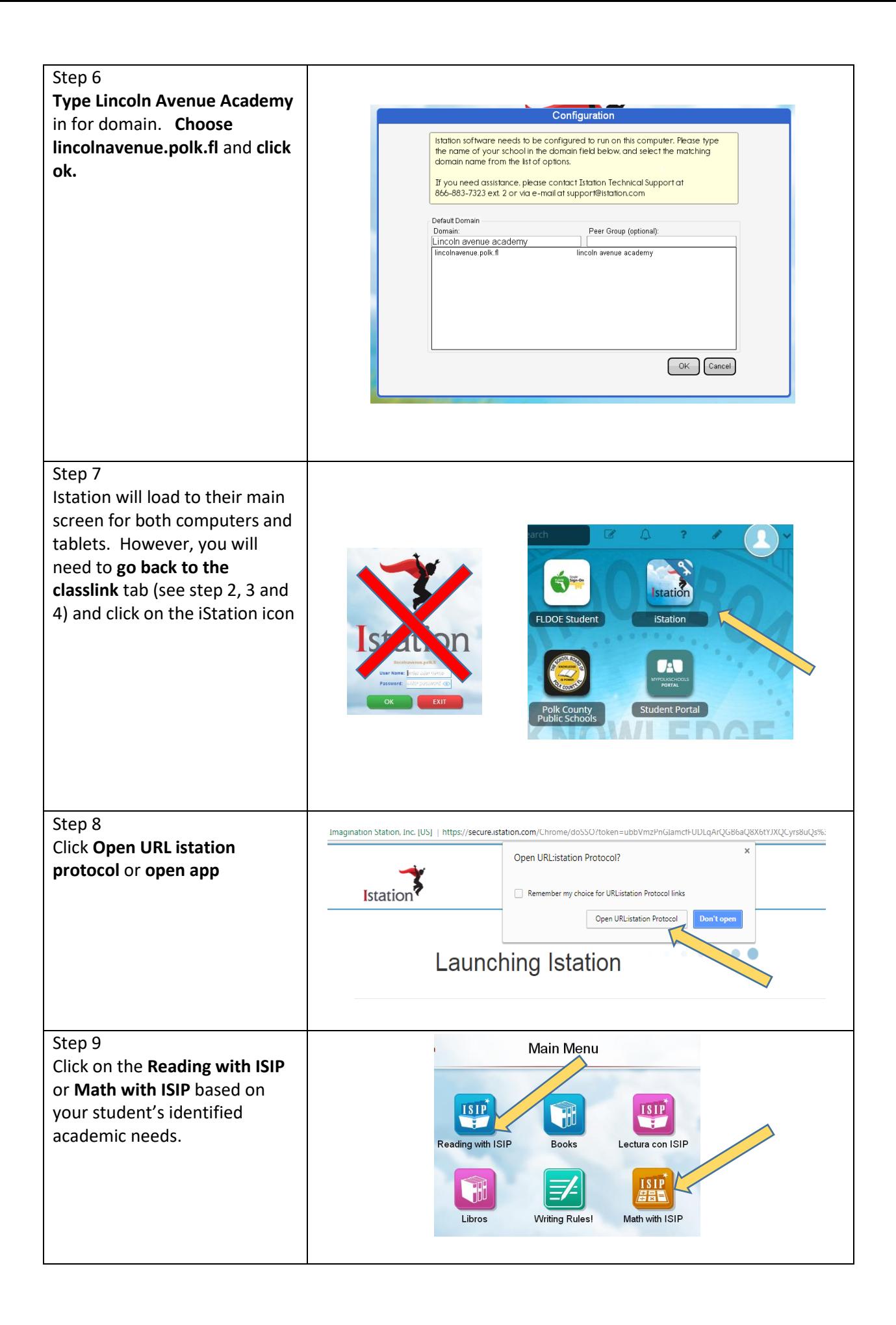